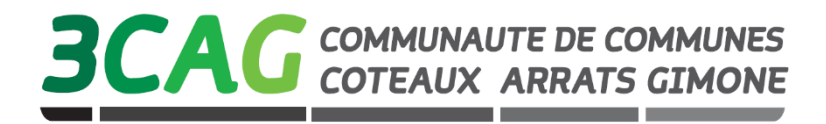

## **La dématérialisation des demandes d'autorisation d'urbanisme**

**Depuis le 1 er janvier 2022, toutes les communes doivent être en mesure de recevoir sous forme électronique les demandes d'autorisation d'urbanisme.**

**Dans ce cadre, les communes** *de Ansan, Aubiet, Bédéchan, Betcave-Aguin, Boulaur, Escorneboeuf, Gaujan, Gimont, Juilles, Lahas, Lartigue, Lussan, Marsan, Maurens, SAINT-Elix d'Astarac, Sainte-Marie, Saint-Sauvy, Saramon, Simorre, Tirent-Pontejac, Villeferanche* **mettent à votre disposition, un service en ligne gratuit, vous permettant de réaliser, vos demandes d'autorisation d'urbanisme de manière dématérialisé.**

**Un service plus simple et plus rapide, pour faciliter vos démarches !**

**Pour déposer votre dossier vous devez vous connecter à la plateforme de Guichet Unique :**

<https://coteauxarratsgimone.geosphere.fr/guichet-unique>

## **Etapes :**

- 1. Vous devez créer un compte usager.
- 2. Vous pouvez déposer votre dossier.
- 3. Vous pouvez suivre l'avancement de votre dossier sur la plateforme du guichet unique en vous reconnectant.

**Seuls les dépôts dématérialisés via ce guichet unique seront pris en compte**

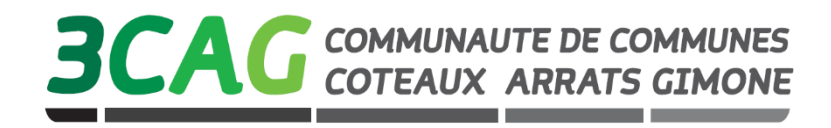

## La dématérialisation des demandes d'autorisation d'urbanisme

**Quels sont les avantages** de la démarche en ligne ?

Une démarche en ligne plus simple, plus rapide (notamment avec l'utilisation d'AD'AU) et accessible à tous qui répond aux enjeux de modernisation des services publics.

Un service en ligne accessible  $7/7 - 24/24$  depuis chez vous. Plus besoin de vous déplacer en mairie ou poster votre dossier.

Un suivi de l'avancement de votre dossier en temps réel.

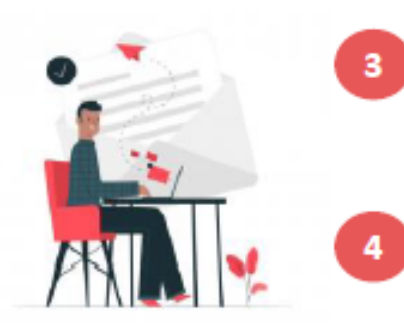

Une aide en ligne pour vous aider dans la constitution de votre dossier et minimiser les erreurs de saisie.

Un traitement de votre demande optimisé grâce à une administration plus efficace et connectée.

Des échanges simplifiés avec l'administration. Les demandes d'information et d'envoi de pièces complémentaires peuvent se faire directement en ligne.

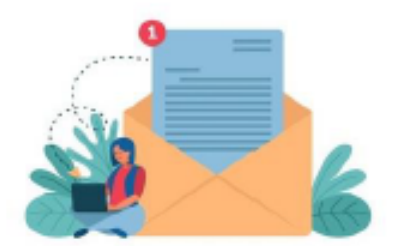

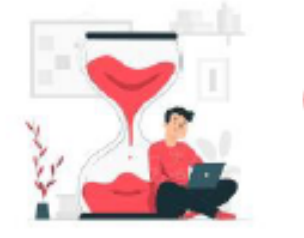

Un gain de temps et d'argent. Plus besoin d'imprimer votre dossier et toutes les pièces complémentaires en plusieurs exemplaires papier.

En cas de difficulté ou de besoin de conseil dans la constitution de votre dossier, des agents sont à votre disposition.